# Ocenaudio 3.1 klavye kısayolları

#### Ses tuvali

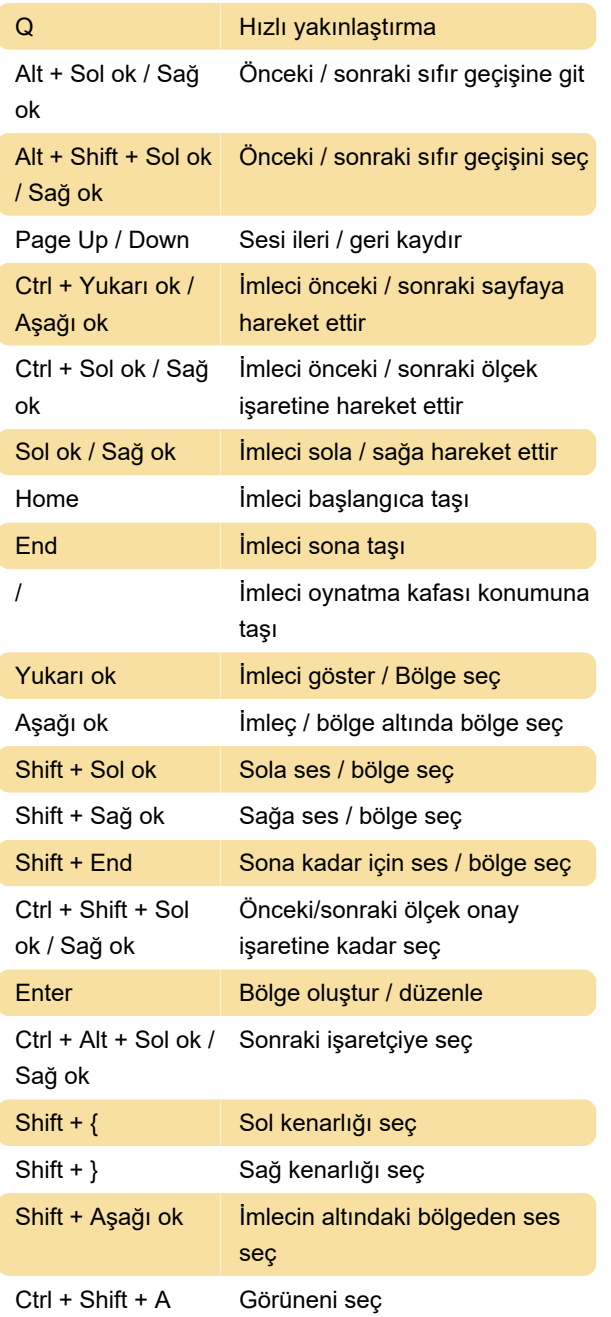

### Dosya menüsü

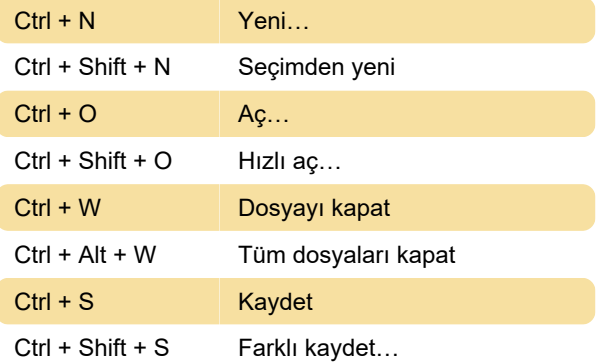

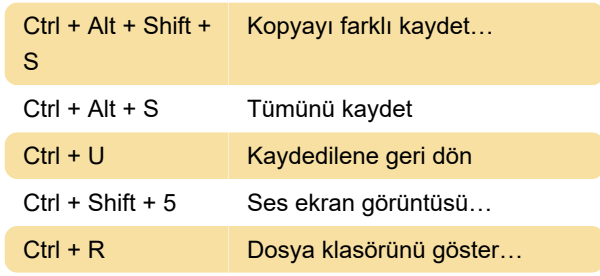

#### Düzen menüsü

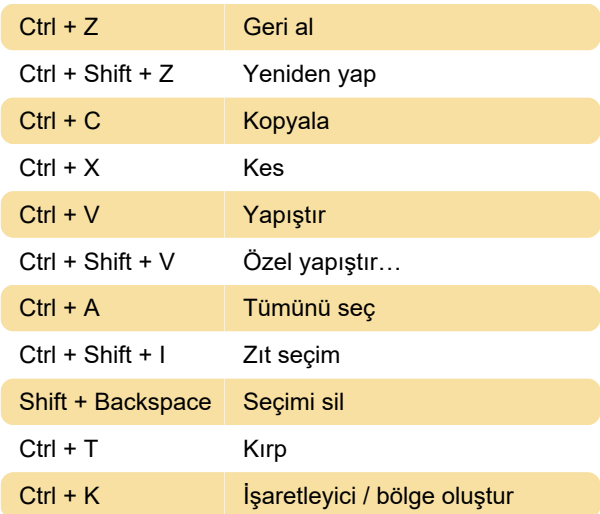

### Menüyü görüntüle

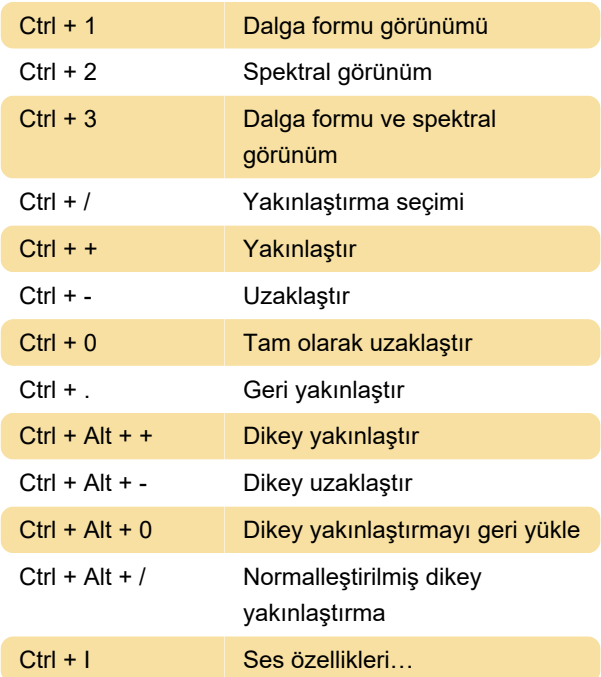

## Kontrol menüsü

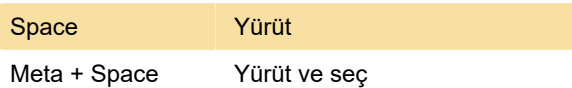

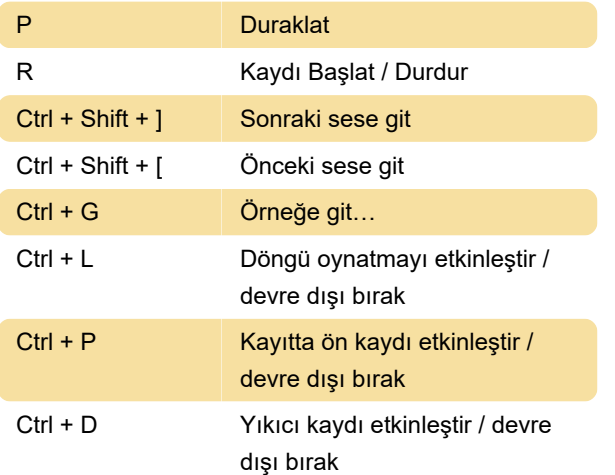

#### Efektler menüsü

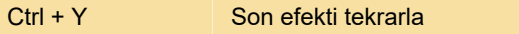

Son değişiklik: 4.11.2021 14:35:34

Daha fazla bilgi için: [defkey.com/tr/ocenaudio-3](https://defkey.com/tr/ocenaudio-3-klavye-kisayollari) [klavye-kisayollari](https://defkey.com/tr/ocenaudio-3-klavye-kisayollari)

[Bu PDF'yi özelleştir...](https://defkey.com/tr/ocenaudio-3-klavye-kisayollari?pdfOptions=true)